## Минобрнауки России

## Федеральное государственное бюджетное образовательное учреждение высшего образования **«Оренбургский государственный университет»**

Кафедра начертательной геометрии, инженерной и компьютерной графики

# **РАБОЧАЯ ПРОГРАММА**

## ДИСЦИПЛИНЫ

*«Б.1.Б.14 Инженерная графика»*

Уровень высшего образования

## БАКАЛАВРИАТ

#### Направление подготовки

*15.03.04 Автоматизация технологических процессов и производств* (код и наименование направления подготовки)

> *Общий профиль* (наименование направленности (профиля) образовательной программы)

Тип образовательной программы *Программа академического бакалавриата*

> Квалификация *Бакалавр* Форма обучения *Заочная*

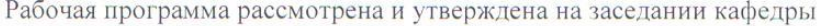

Кафедра начертательной геометрии, инженерной и компьютерной графики

протокол № 11 от "1/" О6  $20/\sqrt{2r}$ . Заведующий кафедрой Кафедра начертательной геометрии, я инженерной и компьютерной графики Deer О.Н. Шевченко наименование кафедры Исполнители: O. H. Webserve Olle goyeren расшифровка подпист подпис должность подпись расшифровка подписи СОГЛАСОВАНО: Председатель методической комиссии по направлению подготовки 15.03.04 Автоматизация технологических процессов у производств J. 3. ajemanob код наименование расшифровка подпис Заведующий отделом комплектования нахчной библиотеки Н.Н. Грицай .<br>личная подпис расшифровка по Уполномоченный по качеству факультета O. H. Mebrereno расшифровка подпист № регистрации © Шевченко О.Н., 2015 © ОГУ, 2015  $\overline{2}$ 

### **1 Цели и задачи освоения дисциплины**

**Цель (цели)** освоения дисциплины:

Подготовка к овладению различными видами проектно-конструкторской деятельности **Задачи:** 

- приобретение знаний в области теоретических основ инженерной графики;

-овладение способами решения стандартных профессиональных задач, связанных с изображением сложных технических форм;

- развитие общеинженерных навыков чтения конструкторской документации.

## **2 Место дисциплины в структуре образовательной программы**

Дисциплина относится к базовой части блока 1 «Дисциплины (модули)»

Пререквизиты дисциплины: *Отсутствуют*

Постреквизиты дисциплины: *Б.1.Б.15 Теоретическая механика, Б.1.В.ДВ.4.1 Базы данных систем автоматизации и управления*

## **3 Требования к результатам обучения по дисциплине**

Процесс изучения дисциплины направлен на формирование следующих результатов обучения

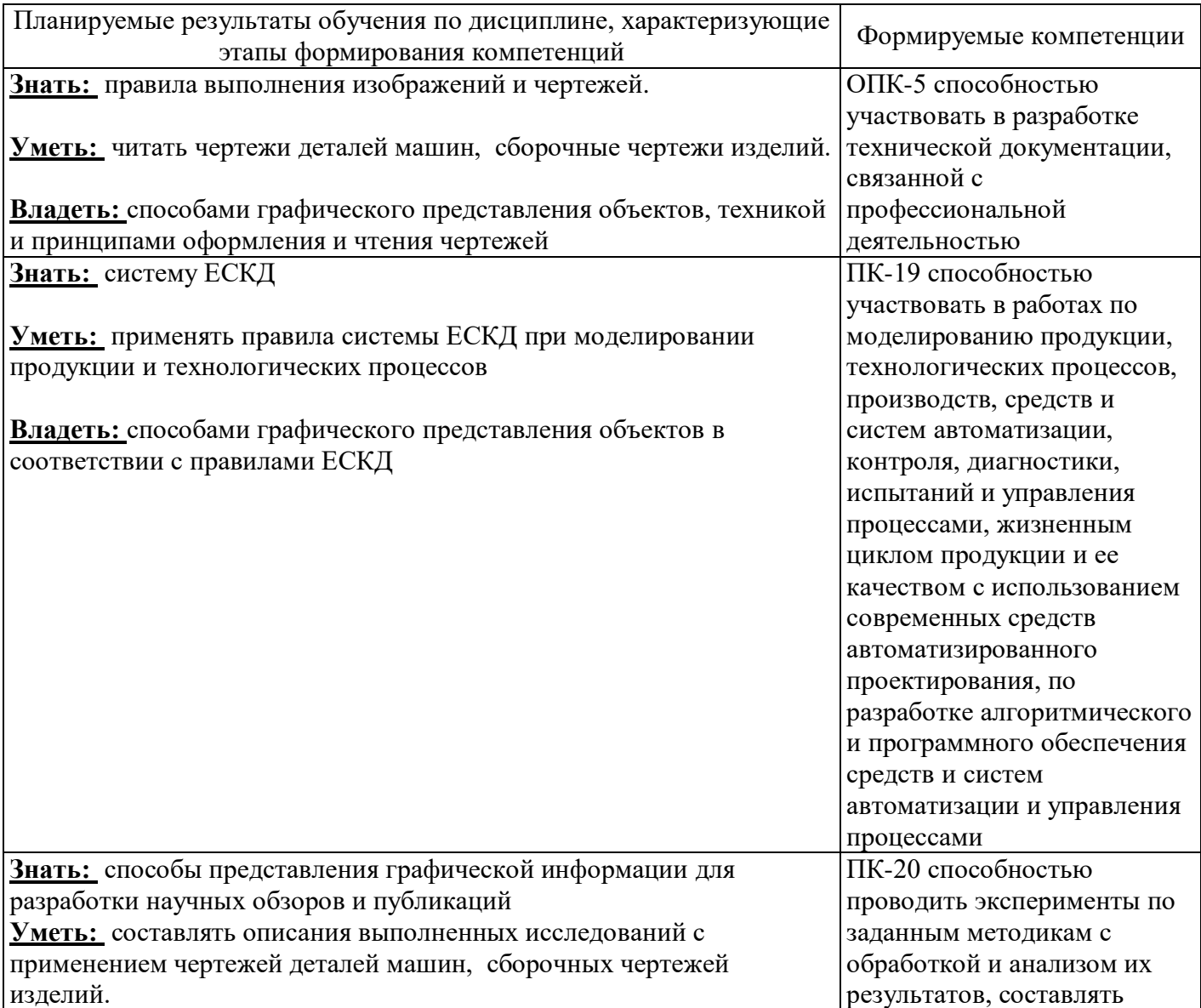

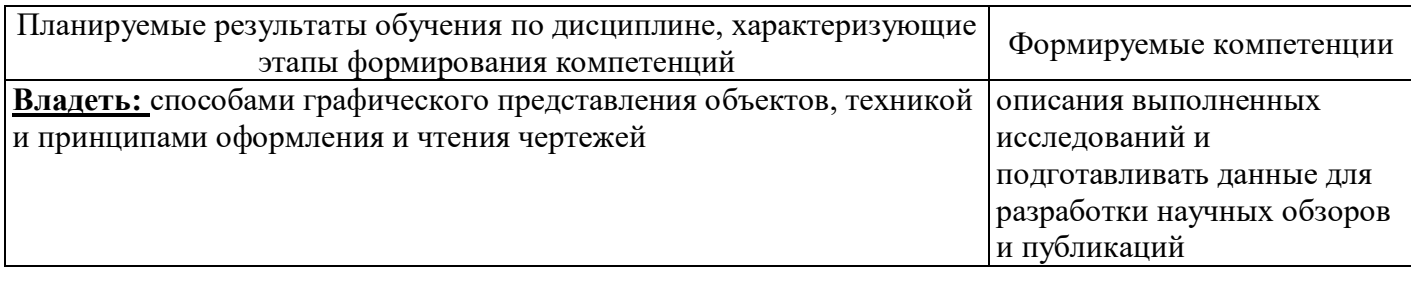

## **4 Структура и содержание дисциплины**

## **4.1 Структура дисциплины**

Общая трудоемкость дисциплины составляет 3 зачетных единиц (108 академических часов).

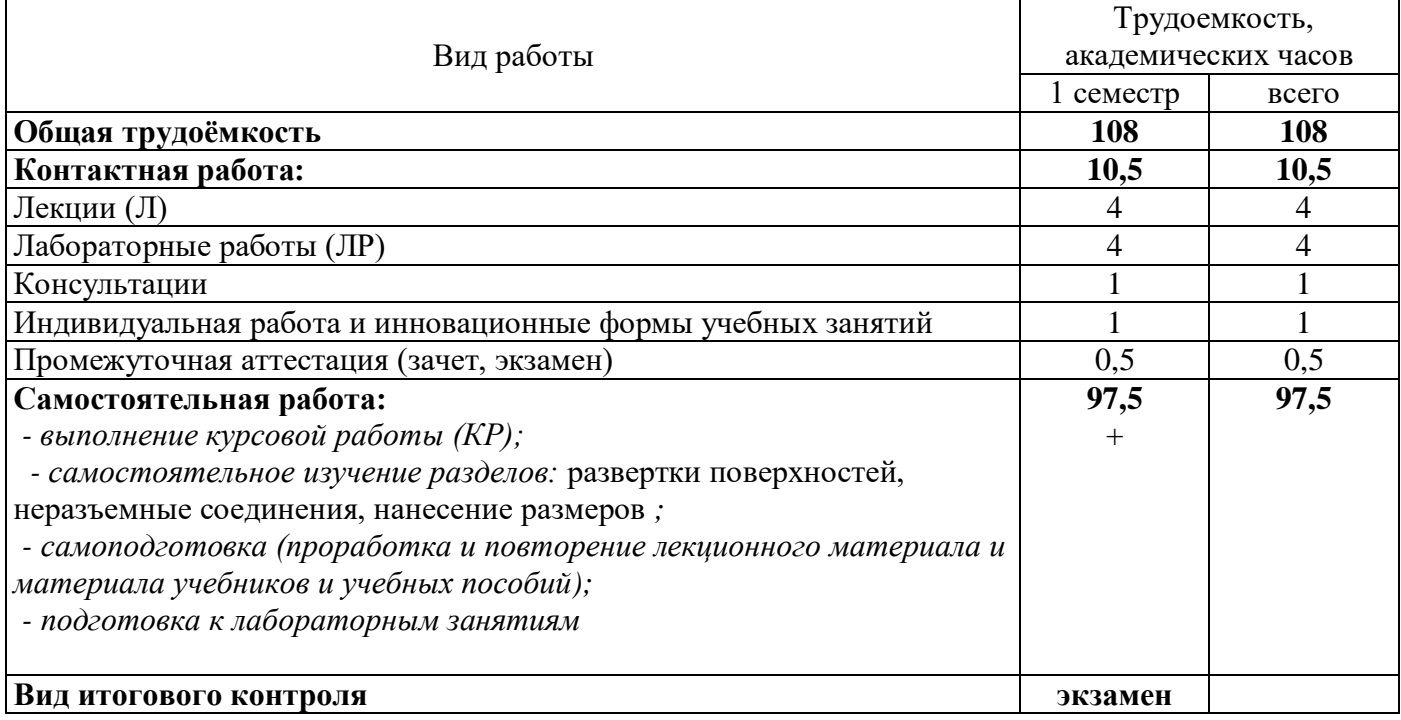

Разделы дисциплины, изучаемые в 1 семестре

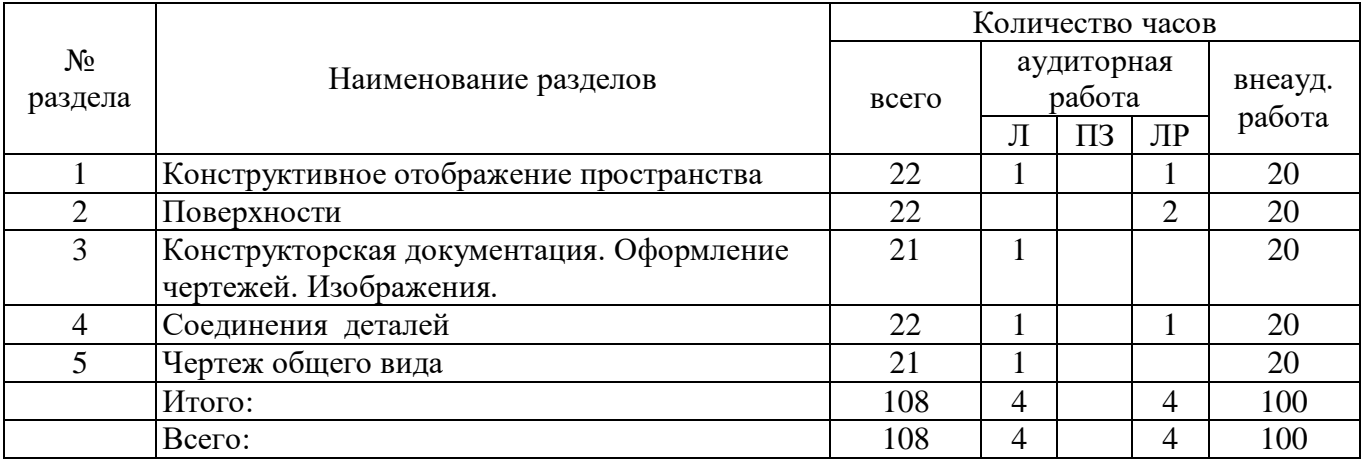

### **4.2 Содержание разделов дисциплины**

**1 Конструктивное отображение пространства:** Введение. Обобщенные методы проецирования. Комплексный чертеж. Чертежи точек, прямых, плоскостей. Взаимное положение прямых, плоскостей.

**2 Поверхности:** Способы задания на чертеже. Пересечение поверхности плоскостью Определение натуральной величины сечения. Метод сфер, метод плоскостей.

**3 Конструкторская документация. Оформление чертежей. Изображения:** Форматы, масштабы, линии чертежа, изображение материалов в сечении. Оформление чертежей. Элементы геометрии деталей, надписи, обозначения, нанесение размеров на чертеже. Изображения.

**4 Соединения деталей:** Рабочие чертежи деталей: Эскизирование деталей машин с натуры.. Изображение и обозначение резьбы. Резьбовые соединения. Аксонометрические проекции деталей.

**5 Чертеж общего вида:** Изображение сборочных единиц. Составление сборочного чертежа и спецификации.

### **4.3 Лабораторные работы**

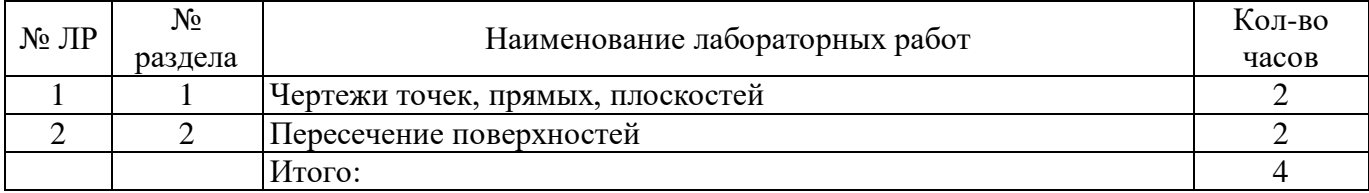

#### **4.4 Курсовая работа (1 семестр)**

Курсовая работа «Изображения» включает в себя выполнение заданий по индивидуальным вариантам по темам:

Сечение поверхности плоскостью; пересечение поверхностей; тело с вырезом; пересечение многогранников; виды, разрезы, сечения, рабочие чертежи деталей, чертеж общего вида.

#### **5 Учебно-методическое обеспечение дисциплины**

#### **5.1 Основная литература**

1 Чекмарев А. А. Инженерная графика (машиностроительное черчение) [Электронный ресурс]: Учебник / А.А. Чекмарев. - М.: ИНФРА-М, 2013. - 396 с. – Режим доступа: **<http://www.znanium.com/bookread.php?book=395430>**

2 Фролов С. А. Начертательная геометрия: [Электронный ресурс] Учебник / С.А. Фролов. - 3-e изд., перераб. и доп. - М.: НИЦ Инфра-М, 2013. - 285 с. – Режим доступа: **<http://www.znanium.com/bookread.php?book=371460>**

#### **5.2 Дополнительная литература**

1. Васильева, М.А. Инженерная графика : геометр. построения изображений пространств. моделей [Электронный ресурс]: учеб. пособие / М.А. Васильева, О. И. Чердинцева, О. Н. Шевченко. – Электрон. текстовые дан. — Оренбург : ОГУ, 2006. 104 с. - Режим доступа: http://artlib.osu.ru/web/books/metod\_all/1126\_20110805.pdf

2. Ваншина, Е. А. Изображения. Виды [Электронный ресурс]: учеб. пособие: / Е. А. Ваншина, Н. В. Ларченко,О. Н. Шевченко– Электрон. текстовые дан. Оренбургскийгос. ун-т. – Оренбург: ОГУ, 2014. –100с. - Режим доступа: [http://artlib.osu.ru/web/books/metod\\_all/4615\\_20140609.pdf](http://artlib.osu.ru/web/books/metod_all/4615_20140609.pdf)

3. Шевченко О.Н. Опознавательном интересе, начертательной геометрии и многом другом [Электронный ресурс]: учеб. пособие: / О.Н. Шевченко. - Электрон. текстовые дан. - Оренбург:

# **5.3 Периодические издания**

САПР и графика.- М: Агентство «Роспечать», - 2016

# **5.4 Интернет-ресурсы**

1. .. В.О. Гордон, М.А. Семенцов-Огиевский. Курс начертательной геометрии. 23-е изд. перераб. 1988 год. 274 стр. djvu. 3.8 Мб. [http://www.ph4s.ru/book\\_enjener\\_graf.html](http://www.ph4s.ru/book_enjener_graf.html)

2. В.Т. Тозик Электронный учебник. Начертательная геометрия. Санкт-Петербургский университет ИТМО**.** <http://www.t-agency.ru/geom/>

3. Инженерная графика. Омский государственный технический университет, 2005 г. <http://ngikg.omgtu.ru/pdf/ig.pdf>

4. КРАТКИЙ КУРС Инженерной графики <http://ngeometriya.narod.ru/teorgraf11.html>

5. Лейко Ю.М.[,Тозик В.Т.,](http://tozik.spb.ru/)Леонтьева Е.П. Электронный учебник по инженерной графике. <http://engineering-graphics.spb.ru/>

6. Вольхин К.А.

Конструкторские документы и правила их оформления.

## <http://www.propro.ru/graphbook/>

7. Учебные наглядные пособия и презентации по курсу «Машиностроительное черчение» (диск, плакаты, слайды)

[http://www.labstend.ru/site/index/uch\\_tech/index\\_full.php?mode=full&id=379&id\\_cat=1539](http://www.labstend.ru/site/index/uch_tech/index_full.php?mode=full&id=379&id_cat=1539)

8. CNCexpert. Основы машиностроительного черчения. <http://cncexpert.ru/chertej.htm>

9 https://openedu.ru/course/ - «Открытое образование», Каталог курсов, «Начертательная геометрия и инженерная графика»; «Компьютерная инженерная графика»

## **5.5 Программное обеспечение, профессиональные базы данных и информационные справочные системы современных информационных технологий**

- операционная система MS Windows

- пакет настольных приложений MS Office

Система автоматизированного проектирования Autocad: Электронные лицензии для образовательных целей доступны бесплатно после регистрации аккаунта преподавателя/студента. Режим доступа:<https://www.autodesk.com/education/free-software/featured>

Автоматизированная интерактивная система сетевого тестирования - АИССТ (зарегистрирована в РОСПАТЕНТ, Свидетельство о государственной регистрации программы для ЭВМ №2011610456, правообладатель – Оренбургский государственный университет), режим доступа - [http://aist.osu.ru.](http://aist.osu.ru/)

### **6 Материально-техническое обеспечение дисциплины**

Учебные аудитории для проведения занятий лекционного типа, лабораторного типа, курсового проектирования, для проведения групповых и индивидуальных консультаций, текущего контроля и промежуточной аттестации.

Аудитории оснащены комплектами ученической мебели, техническими средствами обучения, служащими для представления учебной информации большой аудитории.

Для проведения лабораторных занятий используется компьютерный класс, оснащенный компьютерами

Помещение для самостоятельной работы обучающихся оснащены компьютерной техникой, подключенной к сети "Интернет", и обеспечением доступа в электронную информационнообразовательную среду ОГУ.

#### *К рабочей программе прилагаются:*

- Фонд оценочных средств для проведения промежуточной аттестации обучающихся по дисциплине;
- Методические указания для обучающихся по освоению дисциплины: